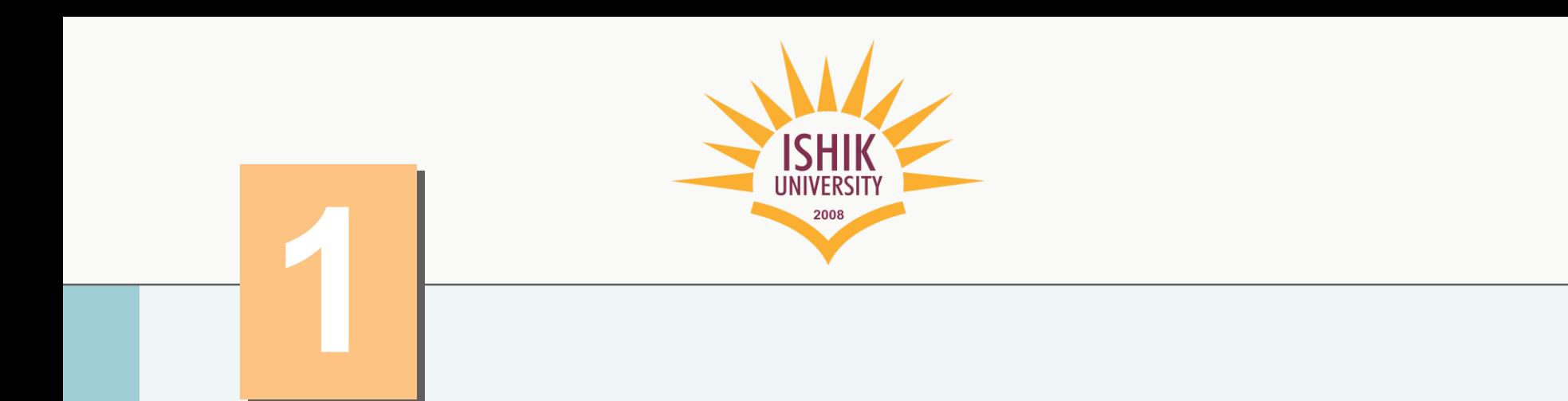

# Introduction to Java Applications

Muhammed S. Anwar

### **OBJECTIVES**

In this chapter you will learn:

- To write simple Java applications.
- To use input and output statements.
- **Java's primitive types.**
- **Basic memory concepts.**
- To use arithmetic operators.
- **The precedence of arithmetic operators.**
- To write decision-making statements.
- **To use relational and equality operators.**

#### **2.1 Introduction**

- **2.2 First Program in Java: Printing a Line of Text**
- **2.3 Modifying Our First Java Program**
- **2.4 Displaying Text with** printf
- **2.5 Another Java Application: Adding Integers**
- **2.6 Memory Concepts**
- **2.7 Arithmetic**
- **2.8 Decision Making: Equality and Relational Operators**

# **2.1 Introduction**

- **Java application programming**
	- **Display messages**
	- **Obtain information from the user**
	- **Arithmetic calculations**
	- **Decision-making fundamentals**

## **2.2 First Program in Java: Printing a Line of Text**

### • **Application**

– **Executes when you use the** java **command to launch the Java Virtual Machine (JVM)**

### • **Sample program**

- **Displays a line of text**
- **Illustrates several important Java language features**

```
1 / Fig. 2.1: Welcome1.java
  1/ Text-printing program.
3
  public class Welcome1
5 { 
6 // main method begins execution of Java application
7 public static void main( String args[] ) 
\frac{8}{9}System.out.println( "Welcome to Java Programming!" );
10
11 } // end method main
12
13 } // end clazss Welcome1
```
Welcome to Java Programming!

```
# include <iostream>
using namespace std;
int <math>main()</math>cout << "Welcome to C++!" << endl;
```

```
return 0;
```
## **2.2 First Program in Java: Printing a Line of Text (Cont.)**

**1** // Fig. 2.1: Welcome1.java

– **Comments start with:** //

- **Comments ignored during program execution**
- **Document and describe code**
- **Provides code readability**
- **Traditional comments:** /\* ... \*/
	- /\* This is a traditional comment. It can be split over many lines \*/

#### – **Another line of comments 2 // Text-printing program.**

– **Note: line numbers not part of program, added for reference**

# **Good Programming Practice 2.1**

### **Every program should begin with a comment that explains the purpose of the program.**

### **2.2 First Program in Java: Printing a Line of Text (Cont.)**

- **3**
- **Blank line**
	- **Makes program more readable**
	- **Blank lines, spaces, and tabs are white-space characters**
		- **Ignored by compiler**
- **4** public class Welcome1
- **Begins class declaration for class** Welcome1
	- **Every Java program has at least one user-defined class**
	- **Keyword: words reserved for use by Java**
		- class **keyword followed by class name**
	- **Naming classes: capitalize every word**
		- SampleClassName

# **Good Programming Practice 2.2**

### **Use blank lines and space characters to enhance program readability.**

## **2.2 First Program in Java: Printing a Line of Text (Cont.)**

- **4** public class Welcome1
- **Java identifier**
	- **Series of characters consisting of letters, digits, underscores (** \_ **) and dollar signs (** \$ **)**
	- **Does not begin with a digit, has no spaces**
	- **Examples:** Welcome1**,** \$value**,** \_value**,**  button7
		- 7button **is invalid**
	- **Java is case sensitive (capitalization matters)** 
		- a1 **and** A1 **are different**

# **Good Programming Practice 2.3**

**By convention, always begin a class name's identifier with a capital letter and start each subsequent word in the identifier with a capital letter.**

## **2.2 First Program in Java: Printing a Line of Text (Cont.)**

- **4** public class Welcome1
- **Saving files**
	- **File name must be class name with** .java **extension**
	- Welcome1.java

#### **5** {

- **Left brace** {
	- **Begins body of every class**
	- **Right brace ends declarations (line 13)**

# **Common Programming Error 2.3**

**It is an error for a** public **class to have a file name that is not identical to the class name (plus the** .java **extension) in terms of both spelling and capitalization.**

# **Common Programming Error 2.4**

### **It is a syntax error if braces do not occur in matching pairs.**

**It is an error not to end a file name with the**  .java **extension for a file containing a class declaration.**

## **2.2 First Program in Java: Printing a Line of Text (Cont.)**

- public static void main( String args[] )
- **Part of every Java application**
	- **Applications begin executing at** main
		- **Parentheses indicate** main **is a method**
		- **Java applications contain one or more methods**
	- **Exactly one method must be called** main
- **Methods can perform tasks and return information**
	- •void **means** main **returns no information**

## **2.2 First Program in Java: Printing a Line of Text (Cont.)**

**9 System.out.println(** "Welcome to Java Programming!" );

### – **Instructs computer to perform an action**

- **Prints string of characters** 
	- **String – series of characters inside double quotes**
- **White-spaces in strings are not ignored by compiler**
- System.out
	- **Standard output object**
- **Method** System.out.println
	- **Displays line of text**
- **This line known as a statement**
	- **Statements must end with semicolon** ;

# **Common Programming Error 2.6**

### **Omitting the semicolon ; at the end of a statement is a syntax error.**

## **2.3 Modifying Our First Java Program (Cont.)**

- **Modifying programs**
	- Welcome2.java **produces same output as**  Welcome1.java
	- **Using different code**

**9 System.out.print(** "Welcome to " ); 10 **System.out.println(** "Java Programming!" );

- **Line 9 displays "Welcome to " with cursor remaining on printed line**
- **Line 10 displays "Java Programming! " on same line with cursor on next line**

```
\frac{1}{2} / Frinting a line of text with multiple statements.<br>
\frac{2}{3} / Frinting a line of text with multiple statements.<br>
\frac{2}{3} withic class welome2<br>
\frac{2}{3} with method has execution of Java application<br>
\frac{2}{9 System.out.print( "Welcome to " );<br>10 System.out.println( "Java Programming!" );
\frac{11}{12}12 } // end method main
13
14 } // end class Welcome2
```

```
Welcome to Java Programming!
```

```
#include 
<iostream
>
using namespace std
;
```

```
int main() {
     //comments
      cout << "Welcome to " 
;
      cout << "Java Programming!" << endl
;
```

```
return 0;
```
}

## **2.3 Modifying Our First Java Program (Cont.)**

- **Escape characters**
	- **Backslash (** \ **)**
	- **Indicates special characters to be output**
- **Newline characters (**\n**)**
	- **Interpreted as "special characters" by methods**  System.out.print **and** System.out.println
	- **Indicates cursor should be at the beginning of the next line**
	- Welcome3.java

#### **9** System.out.println( "Welcome\nto\nJava\nProgramming!" );

– **Line breaks at** \n

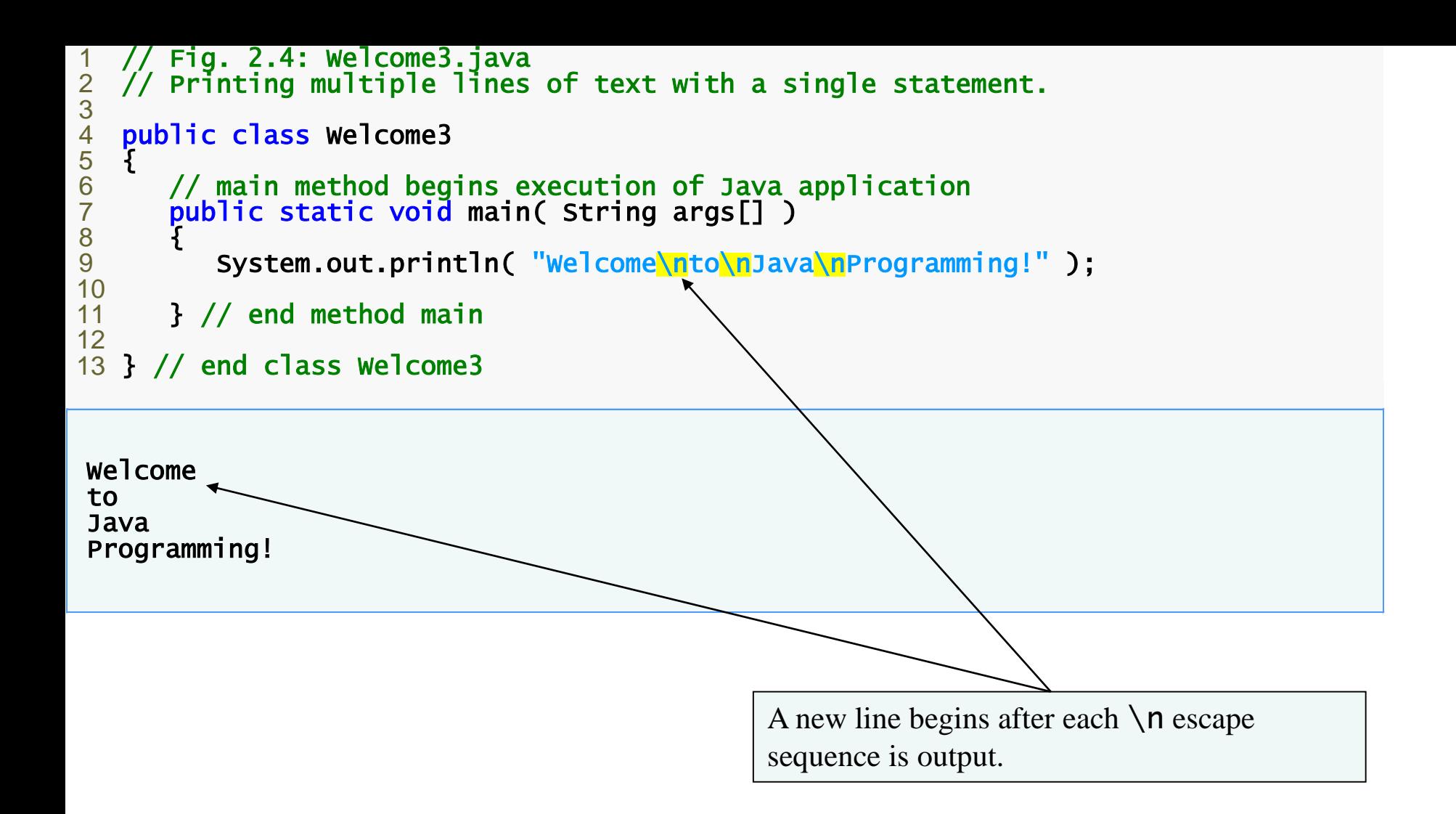

### **Escape Description sequence**

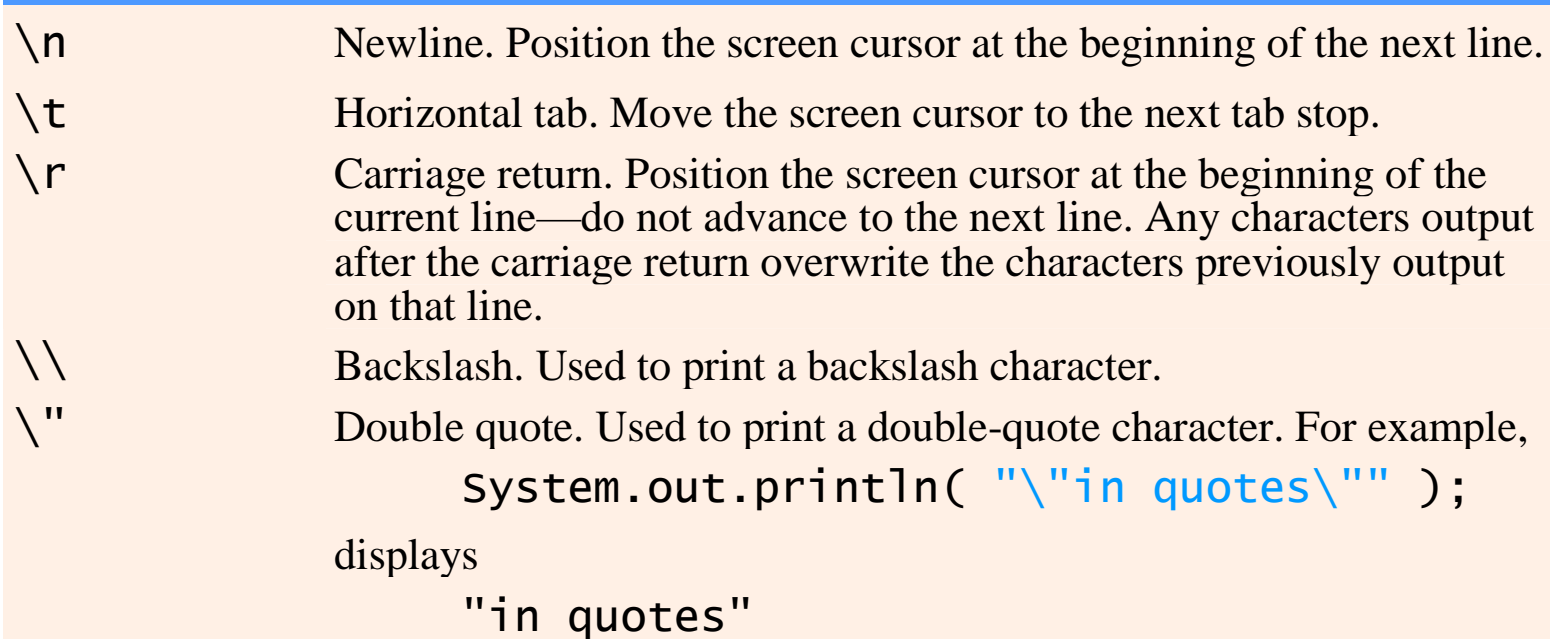

#### **Fig. 2.5 | Some common escape sequences.**

# **2.4 Displaying Text with** printf

- •System.out.printf
	- **Feature added in Java SE 5.0**
	- **Displays formatted data**

**9** System.out.printf( "%s\n%s\n", **10** "Welcome to", "Java Programming!" );

- **Format string**
	- **Fixed text**
	- **Format specifier – placeholder for a value**
- **Format specifier** %s **– placeholder for a string**

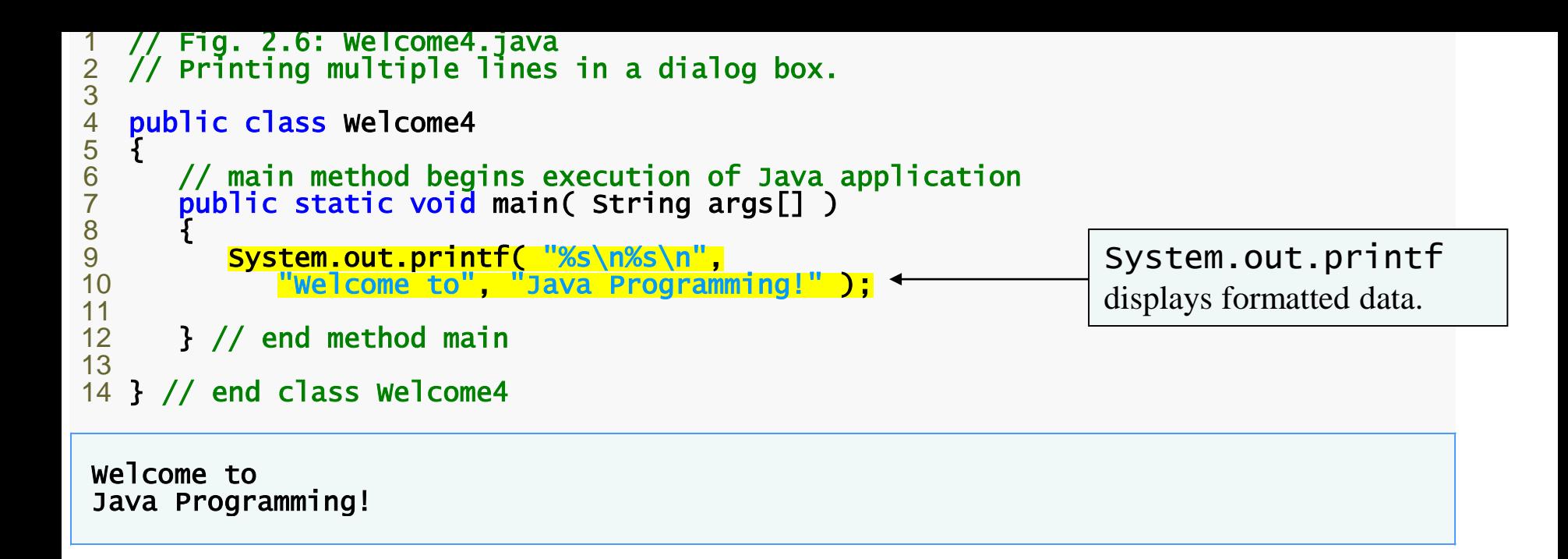

## **2.5 Another Java Application: Adding Integers**

- **Upcoming program**
	- **Use** Scanner **to read two integers from user**
	- **Use** printf **to display sum of the two values**
	- **Use packages**

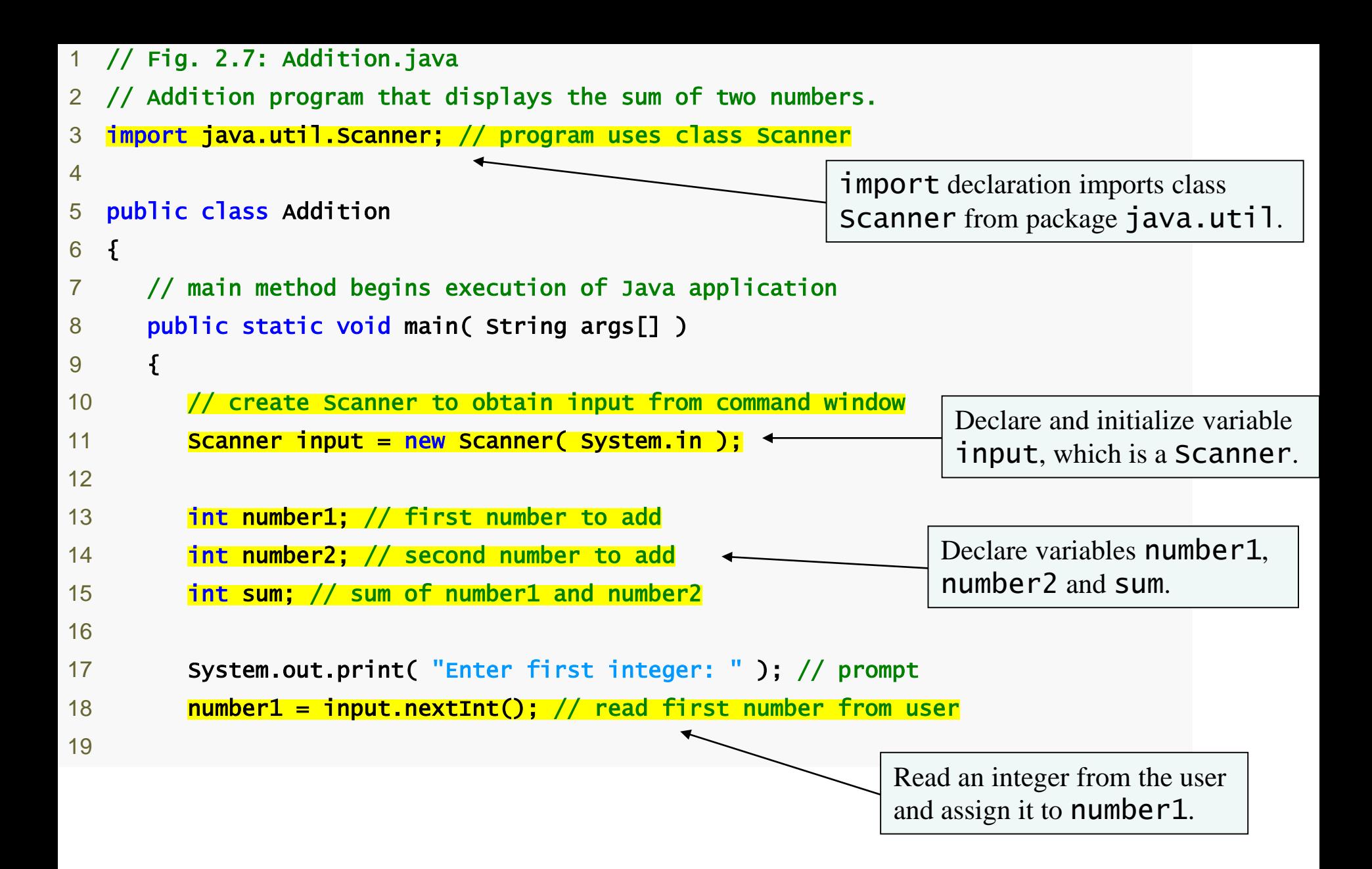

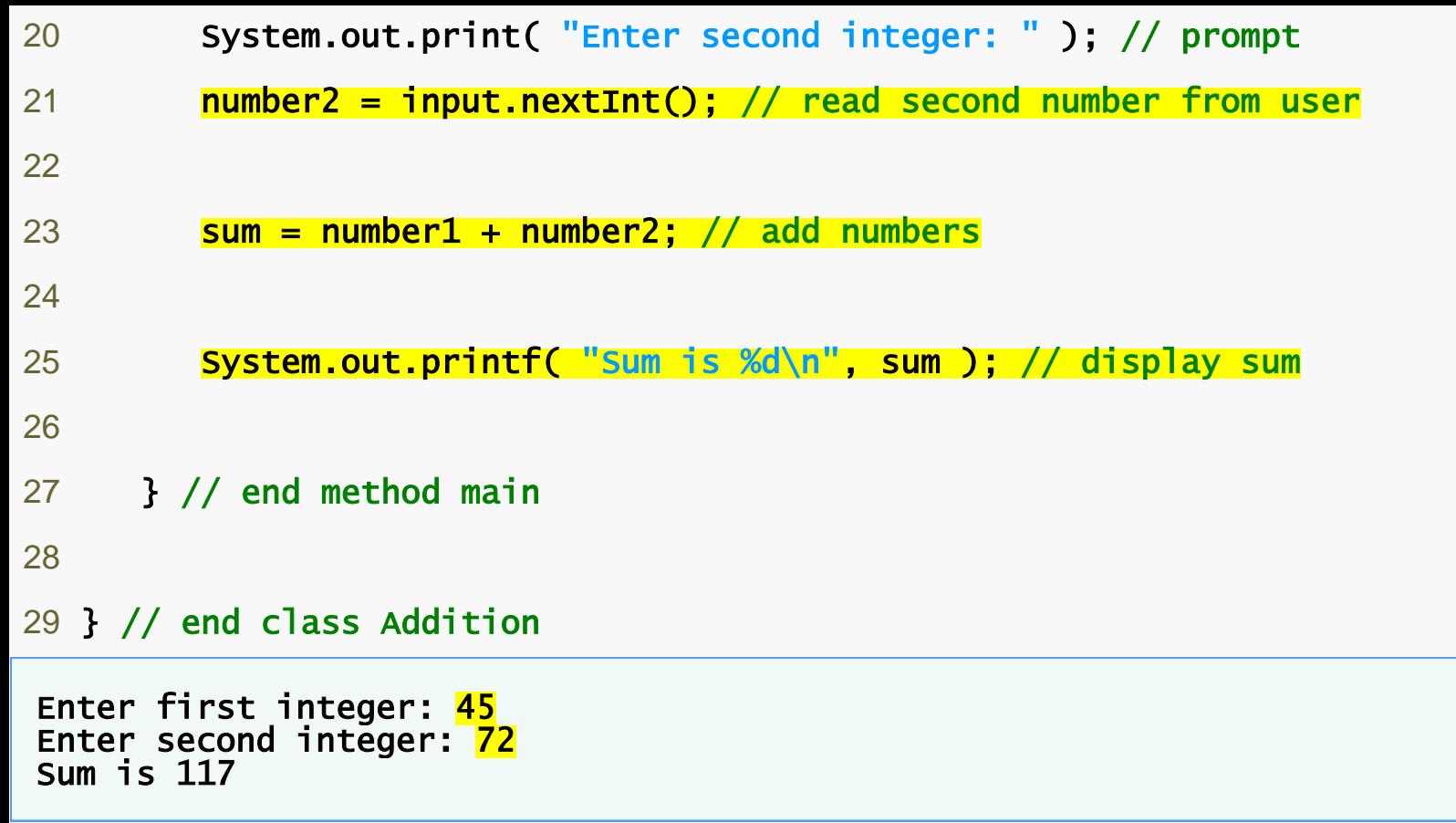

## **2.5 Another Java Application: Adding Integers (Cont.)**

- **3** import java.util.Scanner; // program uses class Scanner
- import **declarations** 
	- **Used by compiler to identify and locate classes used in Java programs**
	- **Tells compiler to load class** Scanner **from**  java.util **package**

# **Common Programming Error 2.8**

**All** import **declarations must appear before the first class declaration in the file.**

**Placing an** import **declaration inside a class declaration's body or after a class declaration is a syntax error.**

## **2.5 Another Java Application: Adding Integers (Cont.)**

- 10 // create Scanner to obtain input from command window 11 Scanner input = new Scanner( System.in );
	- **Variable Declaration Statement**
	- **Variables**
		- **Location in memory that stores a value**
			- **Declare with name and type before use**
		- Input **is of type** Scanner
			- **Enables a program to read data for use**
		- **Variable name: any valid identifier**
	- **Declarations end with semicolons** ;
	- **Initialize variable in its declaration**
		- **Equal sign**
		- **Standard input object**
			- System.in

### **2.5 Another Java Application: Adding Integers (Cont.)**

**13** int number1; // first number to add **14** int number2; // second number to add **15** int sum; // sum of number 1 and number 2

– **Declare variable** number1**,** number2 **and** sum **of type** int

- int **holds integer values (whole numbers): i.e.,** 0**,** -4**,** 97
- **Types** float **and** double **can hold decimal numbers**
- **Type** char **can hold a single character: i.e., x, \$, \n, 7**

int number1, // first number to add number2, // second number to add sum; // sum of number1 and number2

- **Can declare multiple variables of the same type in one declaration**
- **Use comma-separated list**

# **Good Programming Practice 2.11**

### **Choosing meaningful variable names helps a program to be self-documenting and readable.**

## **2.5 Another Java Application: Adding Integers (Cont.)**

17 **System.out.print(** "Enter first integer: "); // prompt

- **Message called a prompt - directs user to perform an action**
- **Package** java.lang

**18** number1 = input.nextInt(); // read first number from user

- **Result of call to** nextInt **given to** number1 **using assignment operator** =
	- **Assignment statement**
	- = **binary operator - takes two operands**
		- **Expression on right evaluated and assigned to variable on left**
	- **Read as:** number1 **gets the value of** input.nextInt()

### **Software Engineering Observation 2.1**

**By default, package** java.lang **is imported in every Java program; thus,** java.lang **is the only package in the Java API that does not require an** import **declaration.**

## **2.5 Another Java Application: Adding Integers (Cont.)**

 $23$  sum = number1 + number2;  $//$  add numbers

### – **Assignment statement**

- **Calculates sum of** number1 **and** number2 **(right hand side)**
- **Uses assignment operator** = **to assign result to variable** sum
- Read as: sum gets the value of number1 + number2
- •number1 **and** number2 **are operands**

## **2.5 Another Java Application: Adding Integers (Cont.)**

- **25** System.out.printf( "Sum is %d\n: " , sum ); // display sum
	- **Use** System.out.printf **to display results**
	- **Format specifier** %d
		- **Placeholder for an** int **value**

System.out.printf( "Sum is %d\n: ", ( number1 + number2 ) );

- **Calculations can also be performed inside** printf
- **Parentheses around the expression** number1 **+**  number2 **are not required**

# **2.6 Memory Concepts**

- **• Variables**
	- **Every variable has a name, a type, a size and a value**
		- **• Name corresponds to location in memory**
	- **When new value is placed into a variable, replaces (and destroys) previous value**
	- **Reading variables from memory does not change them**

# **2.7 Arithmetic**

- **Arithmetic calculations used in most programs**
	- **Usage** 
		- \* **for multiplication**
		- / **for division**
		- % **for remainder**
		- +**,** -
	- **Integer division truncates remainder**
		- 7 / 5 **evaluates to** 1
	- **Remainder operator** % **returns the remainder** 
		- 7 % 5 **evaluates to** 2

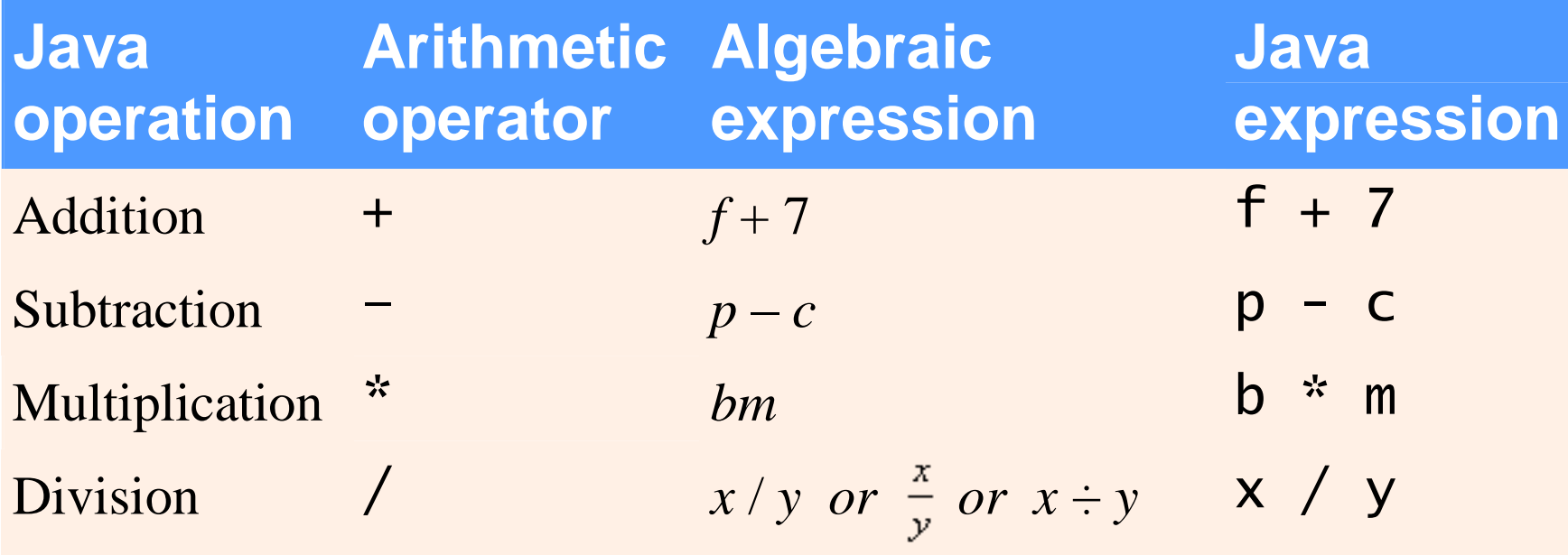

#### **Arithmetic operators.**

# **2.7 Arithmetic (Cont.)**

- **Operator precedence** 
	- **Some arithmetic operators act before others (i.e., multiplication before addition)**
		- **Use parenthesis when needed**
	- **Example: Find the average of three variables** a**,** b **and** c
		- $\cdot$  Do not use:  $a + b + c$  / 3
		- Use:  $(a + b + c) / 3$

### **Operator(s) Operation(s) Order of evaluation (precedence)**

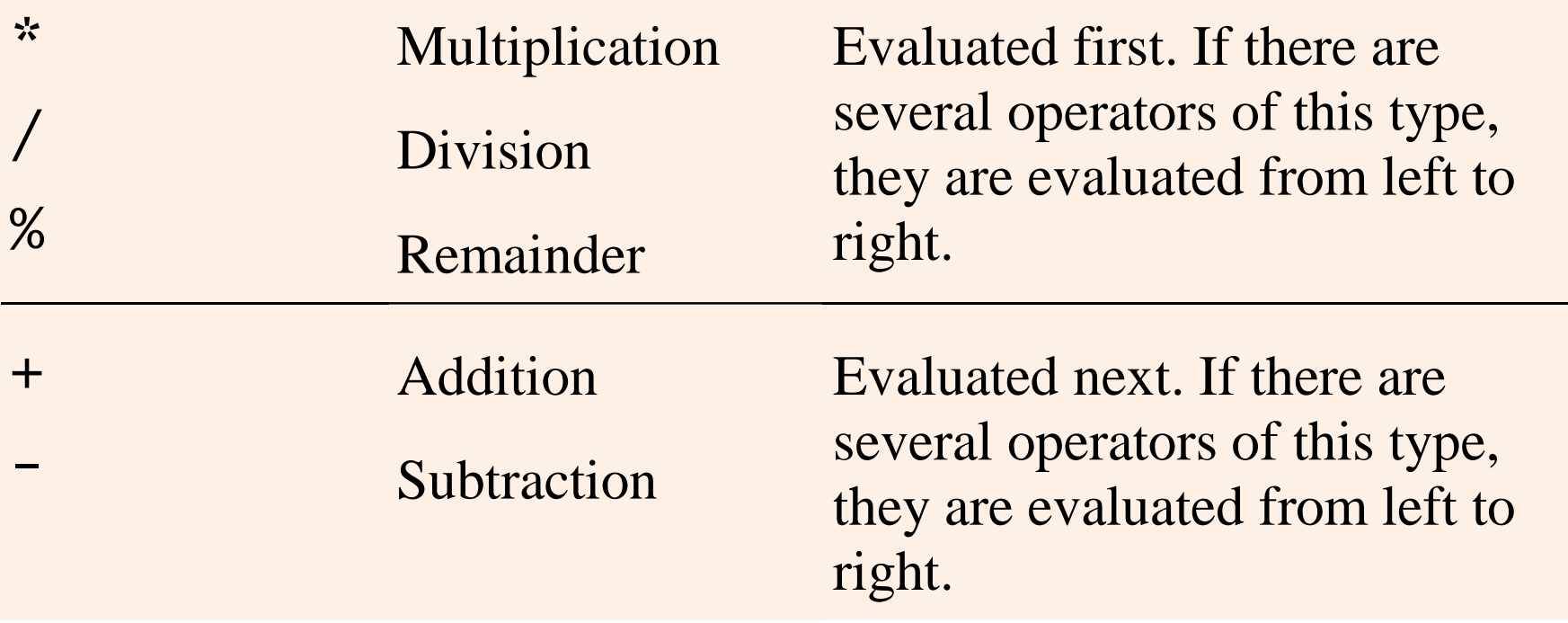

**Precedence of arithmetic operators.**

# **Good Programming Practice 2.14**

**Using parentheses for complex arithmetic expressions, even when the parentheses are not necessary, can make the arithmetic expressions easier to read.**

## **2.8 Decision Making: Equality and Relational Operators**

- **Condition**
	- **Expression can be either** true **or** false
- •if **statement**
	- **Simple version in this section, more detail later**
	- **If a condition is** true**, then the body of the** if **statement executed**
	- **Control always resumes after the** if **statement**
	- **Conditions in** if **statements can be formed using equality or relational operators (next slide)**

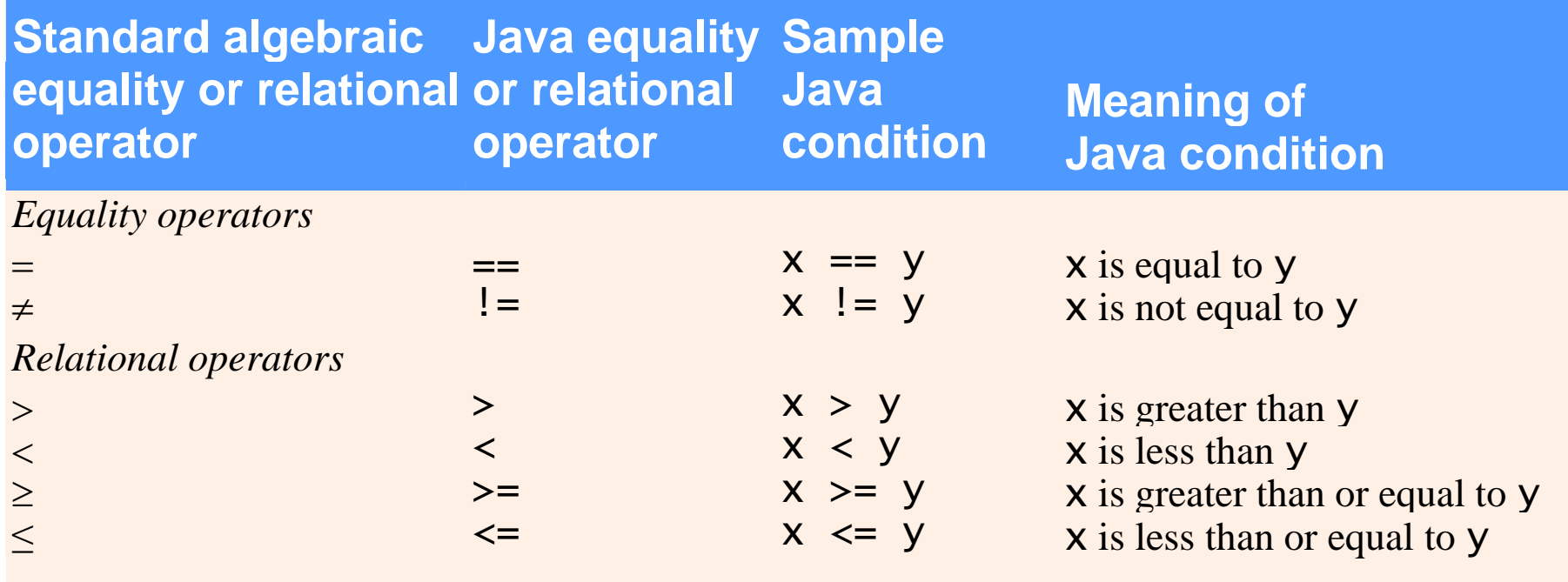

**Equality and relational operators.**

```
46
 1 // Fig. 2.15: Comparison.java
2 // Compare integers using if statements, relational operators 
3 // and equality operators.
4 import java.util.Scanner; // program uses class Scanner
5
6 public class Comparison 
\overline{7}8 // main method begins execution of Java application
9 public static void main( String args[] ) 
10 { 
11 // create Scanner to obtain input from command window
12 Scanner input = new Scanner( System.in );
13
14 int number1; // first number to compare
15 int number2; // second number to compare
16
17 System.out.print( "Enter first integer: " ); // prompt 
18 number1 = input.nextInt(); // read first number from user
19
20 System.out.print( "Enter second integer: " ); // prompt 
21 number2 = input.nextInt(); // read second number from user
22 
23 \mathbf{if} ( number1 == number2 ) \longleftarrow24 System.out.printf( \%d == \%d\|n\|, number1, number2 );
25
26 i if ( number1 != number2 )<sup>*</sup>
27 System.out.printf( \%d := \%d \n\pi, number1, number2 );
28
29 if (number1 < number2)30 System.out.printf( \%d < \%d \setminus n'', number1, number2 );
                                                                   Test for equality, display 
                                                                   result using printf.
                                                                 Compares two numbers 
                                                                 using relational operator <.
```
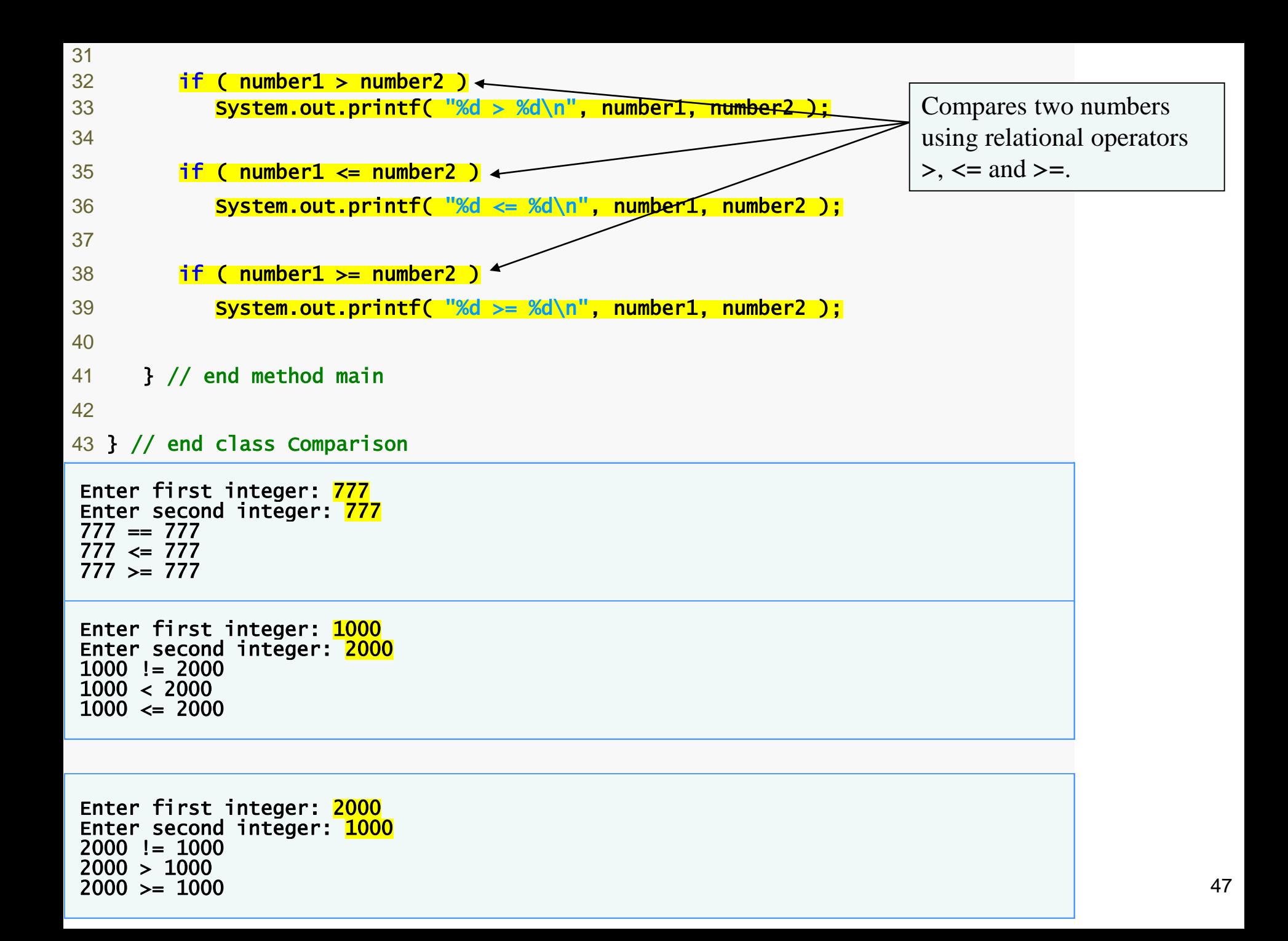

## **2.8 Decision Making: Equality and Relational Operators (Cont.)**

**23** if ( number1 == number2 ) 24 **System.out.printf( "%d == %d\n", number1, number2 );** 

- if **statement to test for equality using (**==**)**
	- **If variables equal (condition true)** 
		- **Line 24 executes**
	- **If variables not equal, statement skipped**
	- **No semicolon at the end of if line**
	- **Empty statement**
		- **No task is performed**

## **Common Programming Error 2.11**

Reversing the operators  $!=,>=$  and  $<=,$  as in  $=!$ ,  $\Rightarrow$  and  $=<$ , is a syntax error.

It is a syntax error if the operators  $==, !=, >=$ **and <= contain spaces between their symbols,**  as in  $=$  =,  $!$  =,  $>$  = and  $<$  =, respectively.

# **Common Programming Error 2.13**

### **Placing a semicolon immediately after the right parenthesis of the condition in an** if **statement is normally a logic error.**

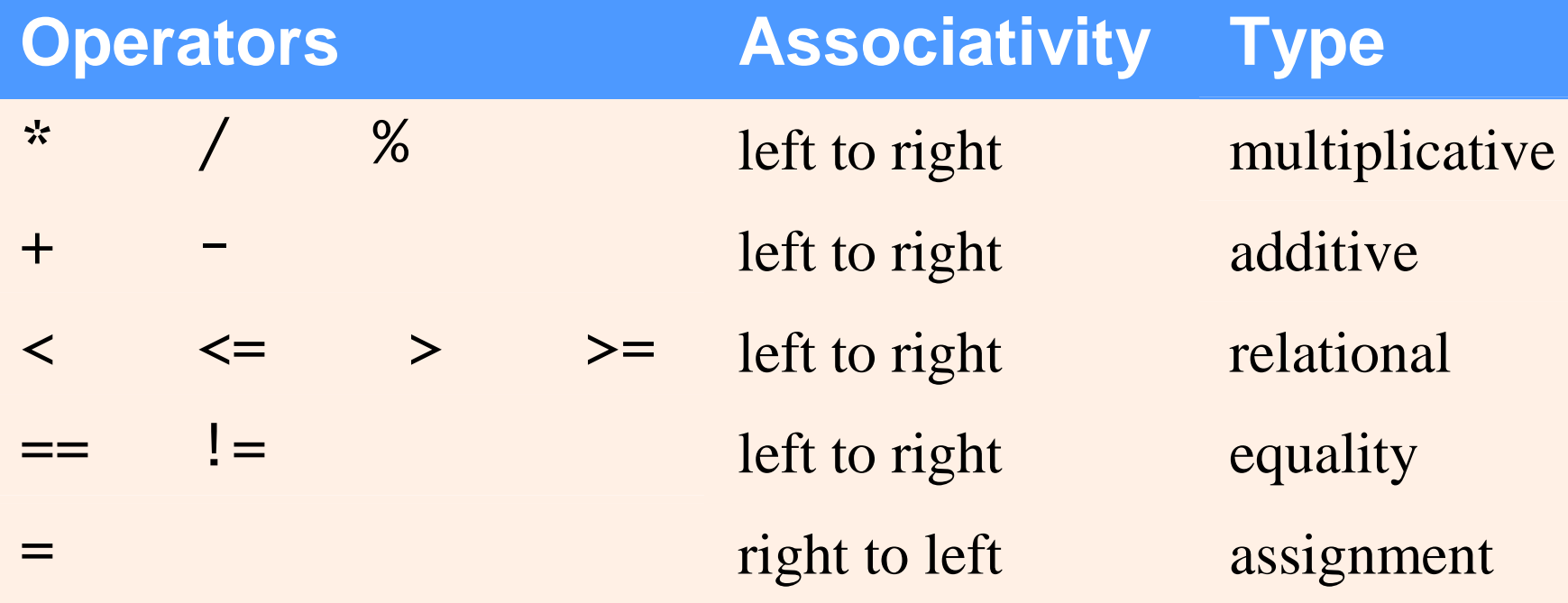